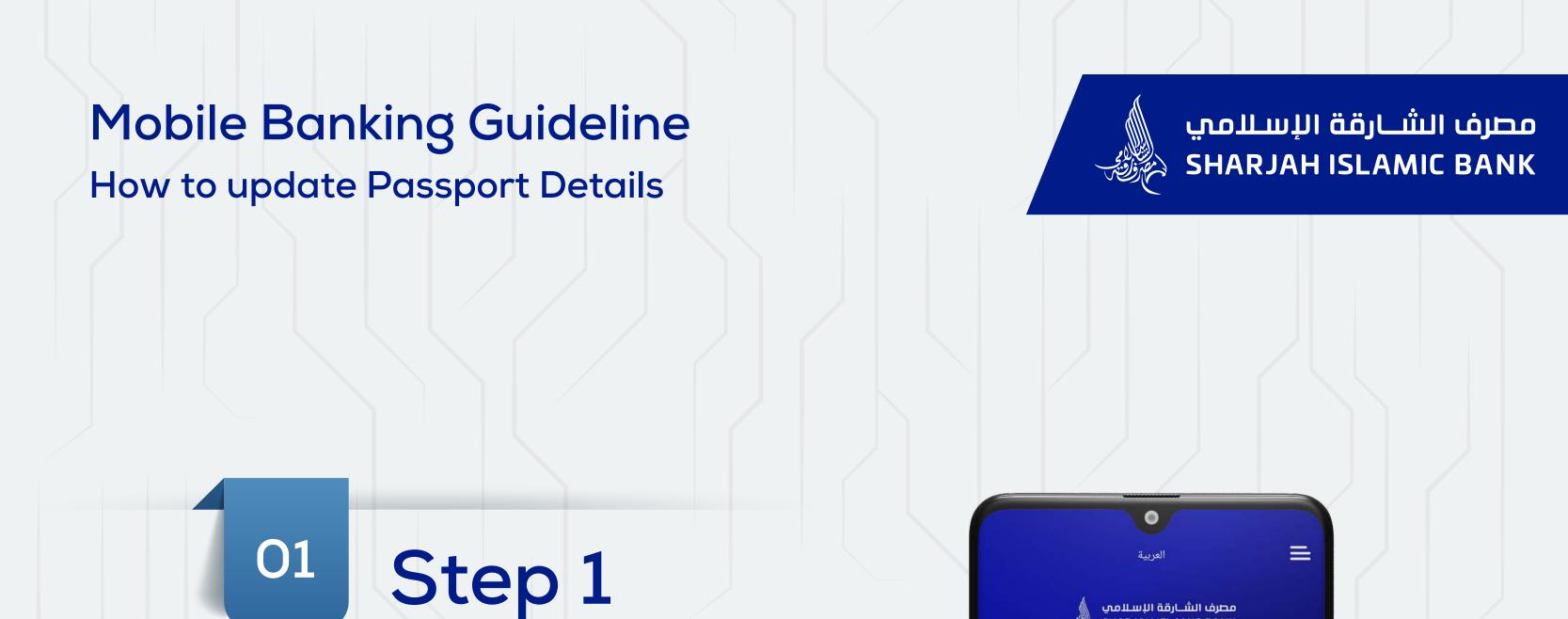

Select:

Privacy Policy

→ Sign out

Secure Login

مصرف الشــارقة الإســلامي SHARJAH ISLAMIC BANK

Banking, anytime, anywhere.

New to SIB?

Open SIB Digital Account

Zero minimum balance ✓ Apply for SIB Digital Prepaid Card

Profile & Settings

Secure login

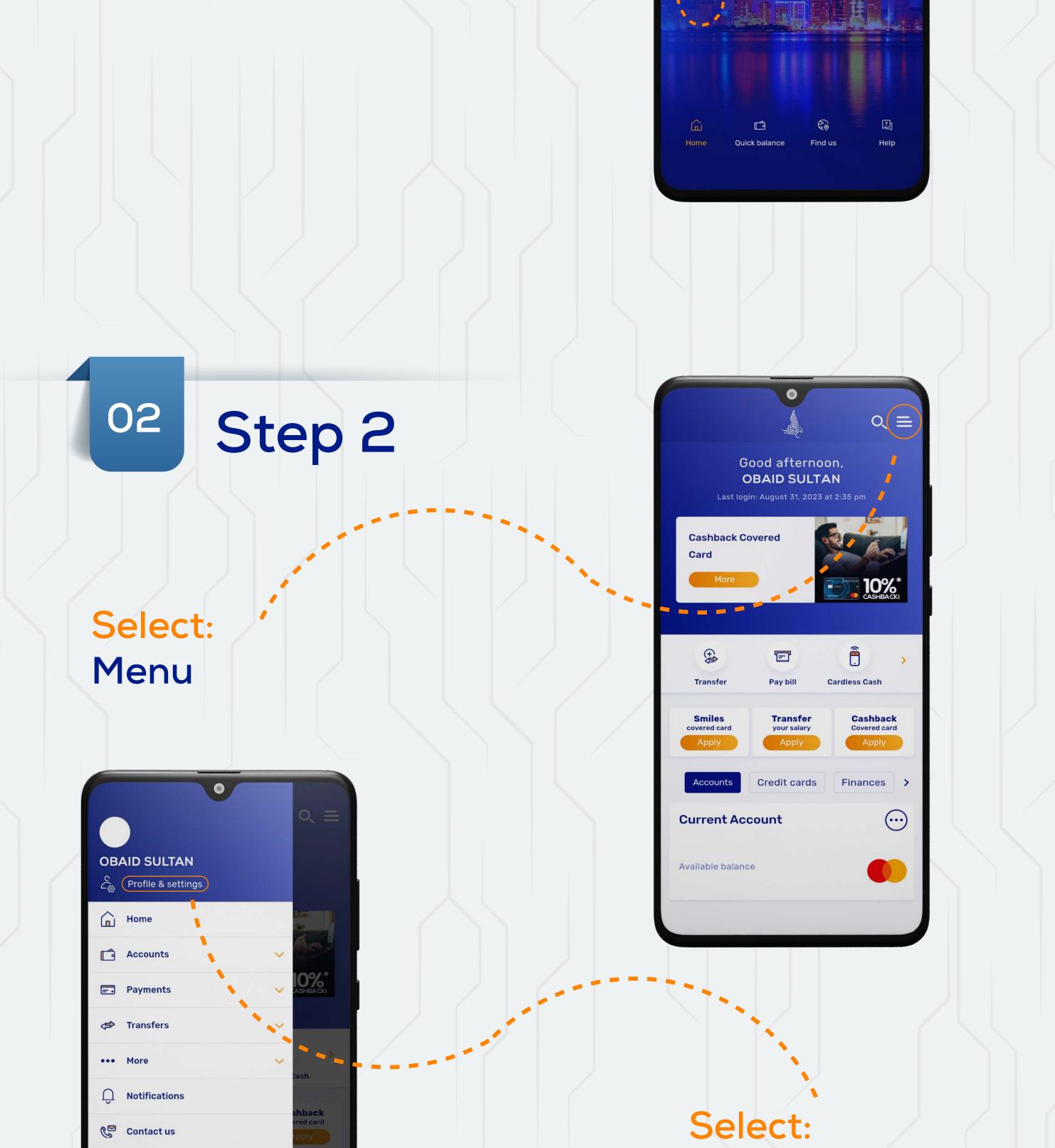

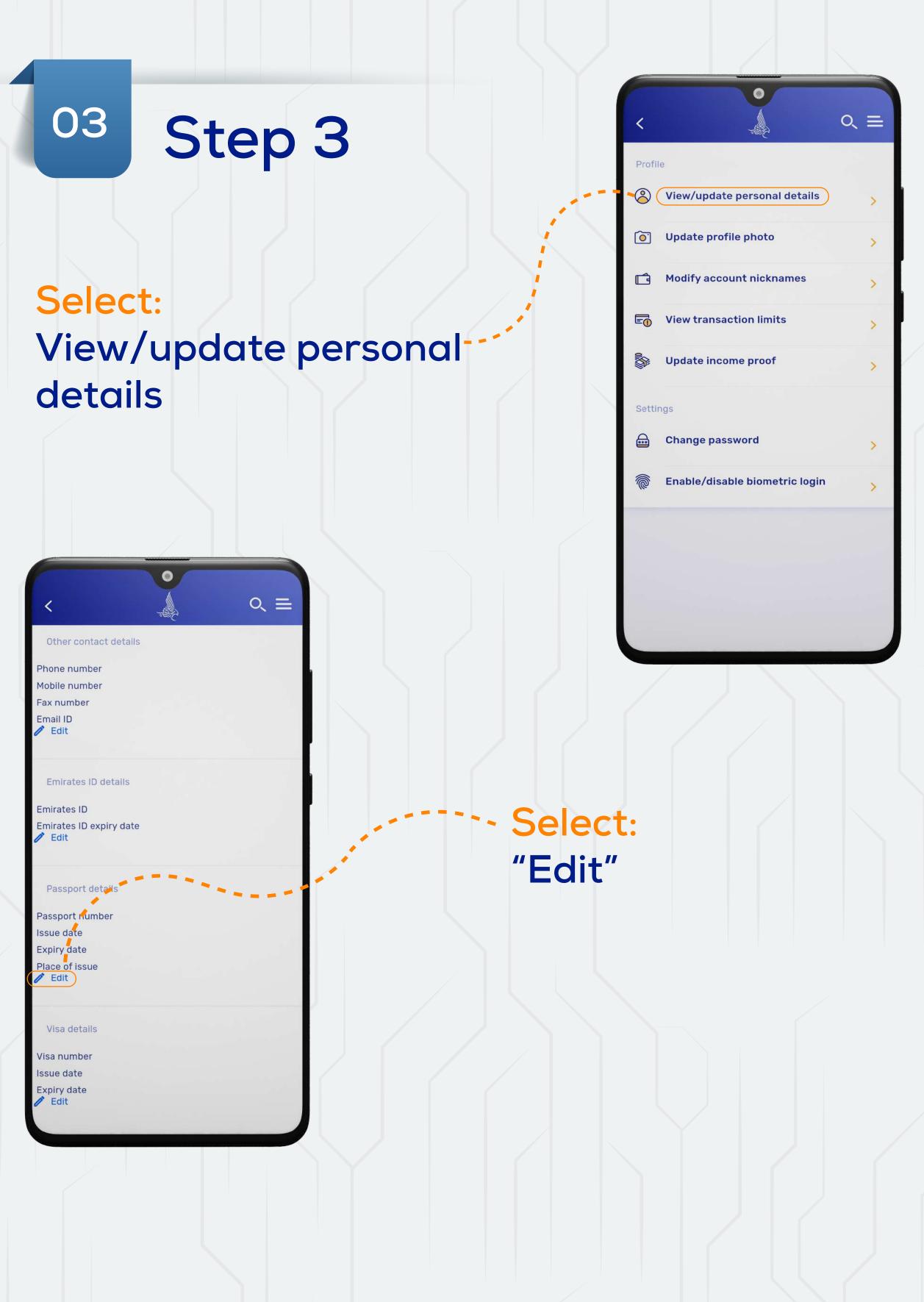

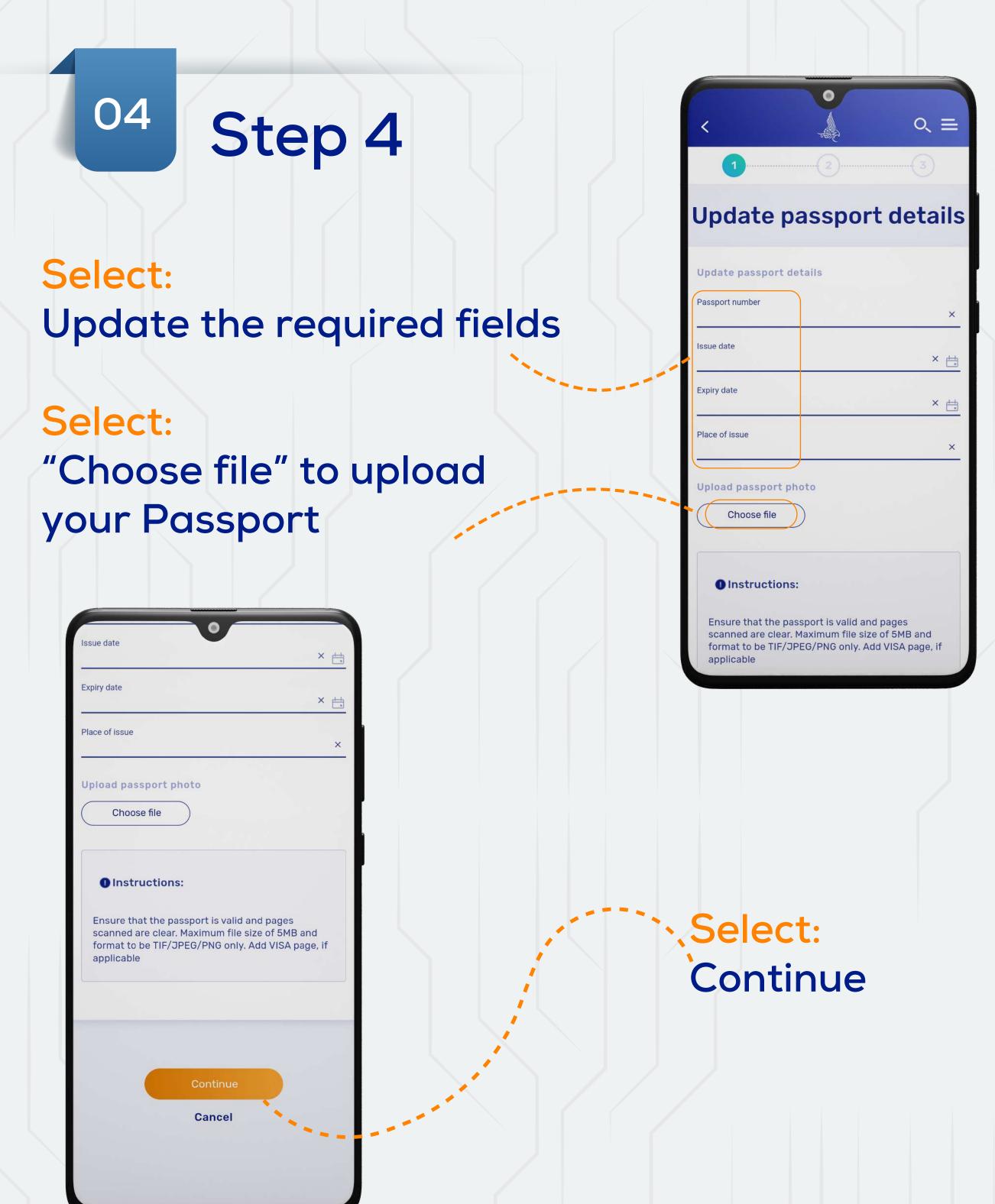